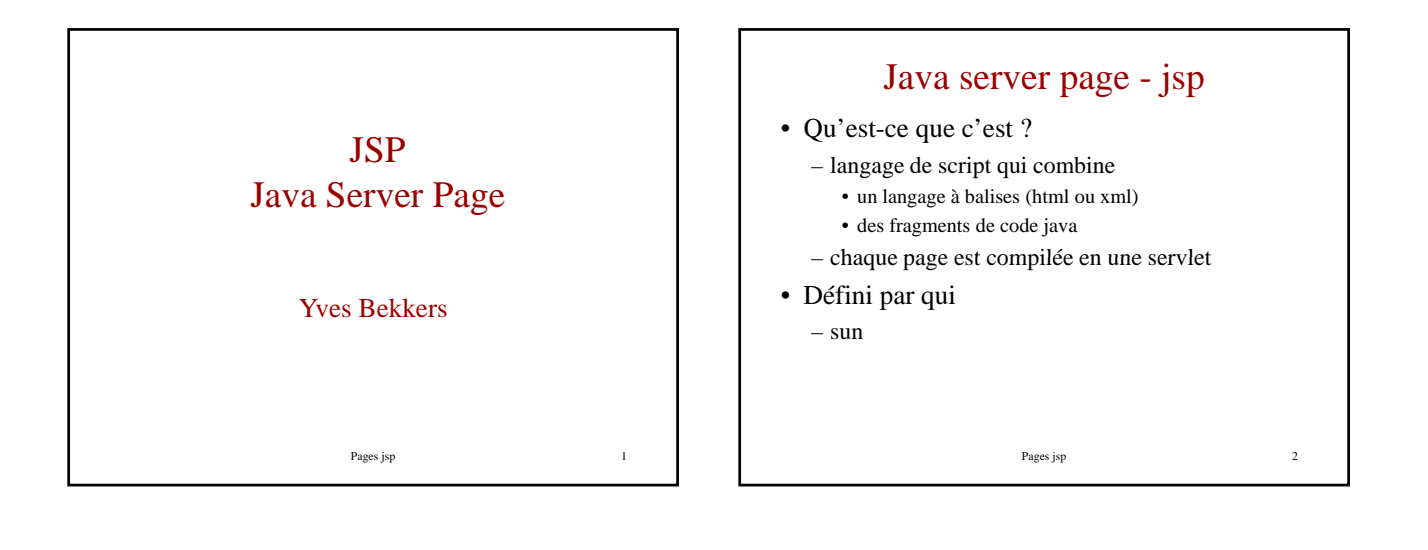

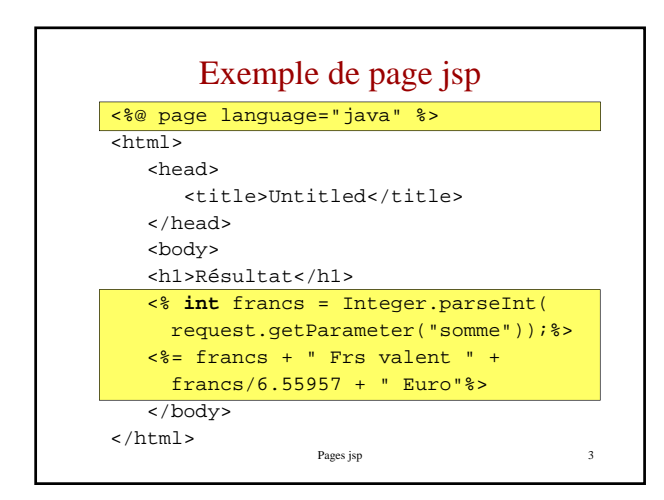

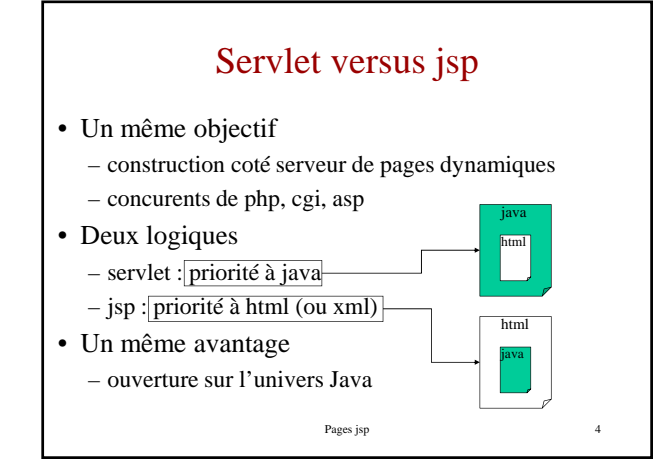

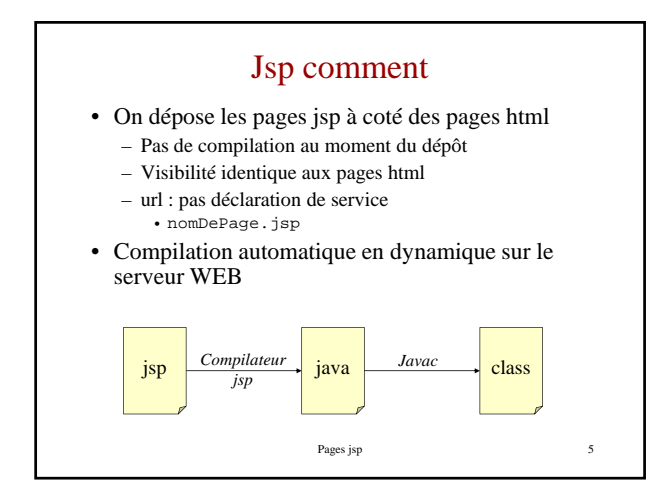

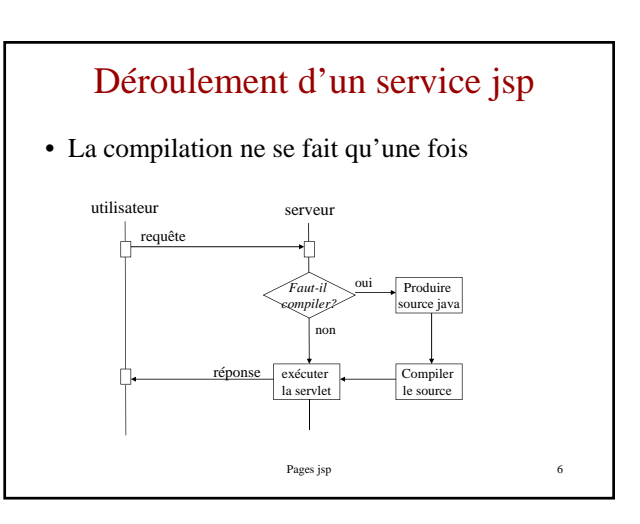

### Une page jsp s'occupe de la sortie

- 1. Lire les données expédiées par le demandeur
- 2. Lire les méta-informations sur la demande et le demandeur
- 3. Calculer la réponse (accés aux SGBD …)
- 4. Formater la réponse (généralement en html)
- 5. Envelopper la réponse http (type de document en retour, cookies …)
- 6. Transmettre le document dans un format adapté
	- texte (eg. html)
	- binaire (eg. gif)
	- Pages jsp – compressé (eg. gzip) *Trois étapes simplifiées par jsp*

# Qu'est-ce qui est généré ?

- Un programme java contenant une classe qui implémente l'interface HttpJspPage
	- Une interface qui hérite de JspPage qui elle même hérite de Servlet
	- Son point d'entrée est la méthode \_jspService

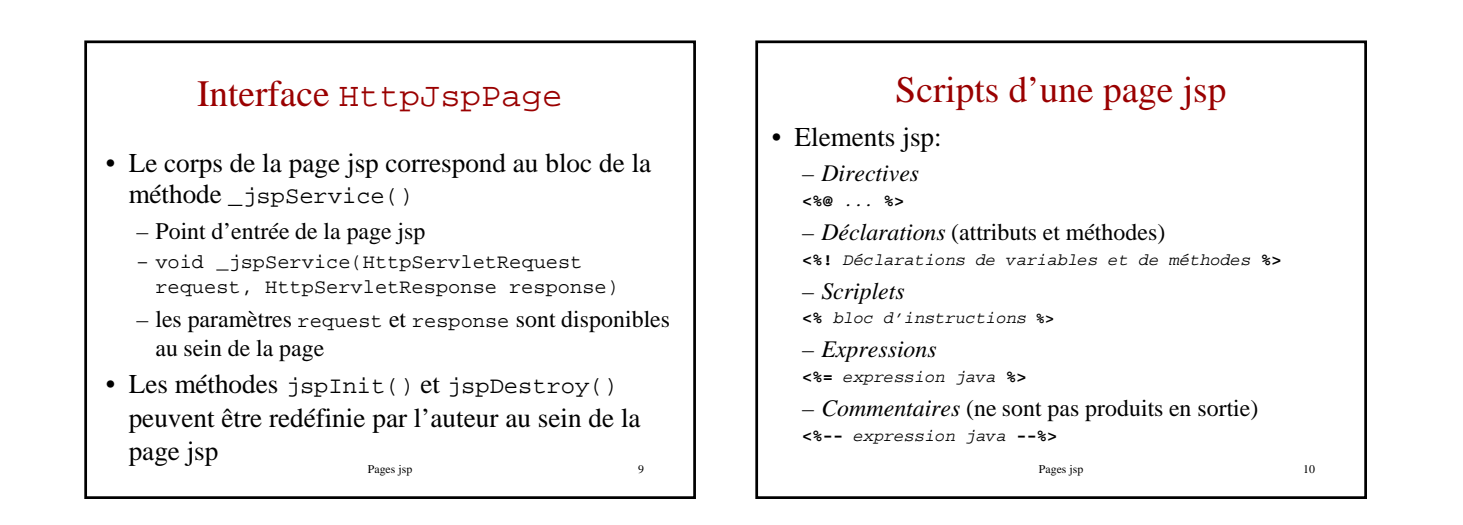

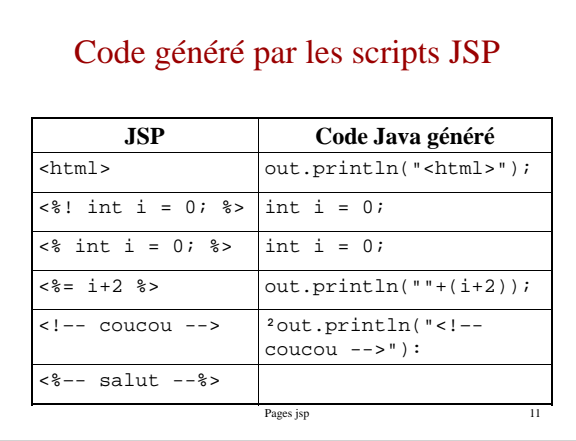

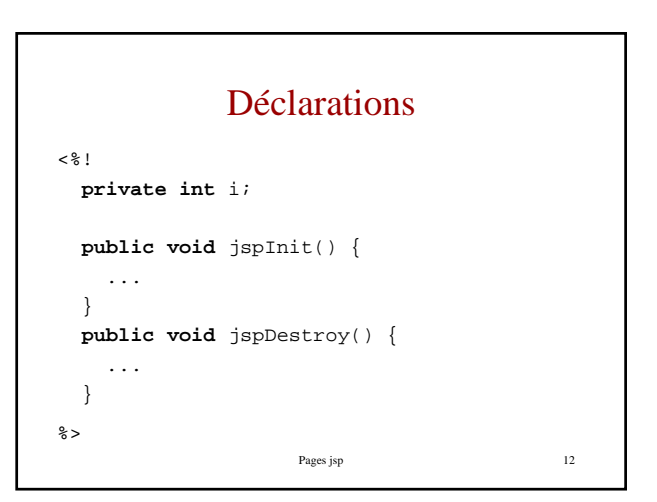

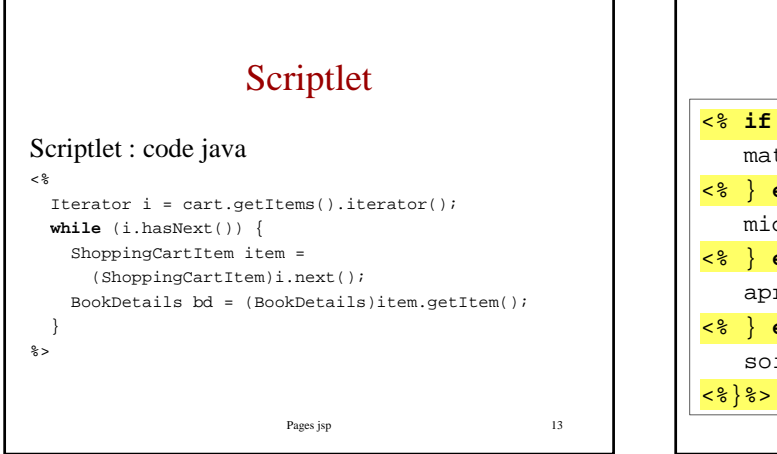

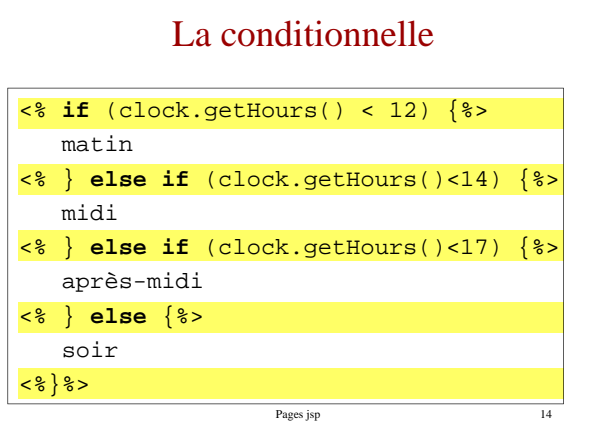

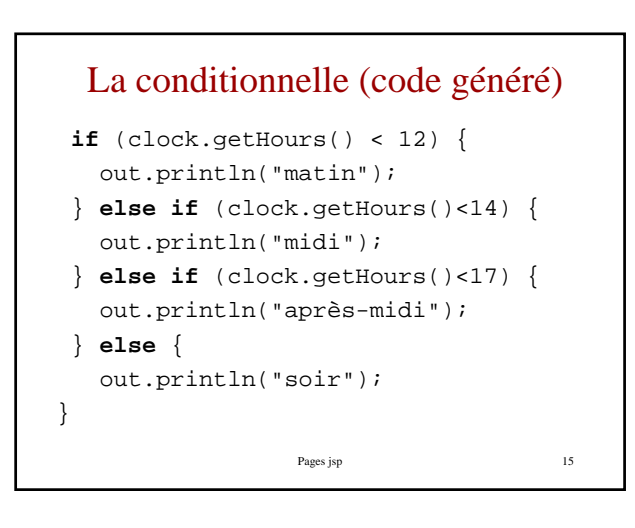

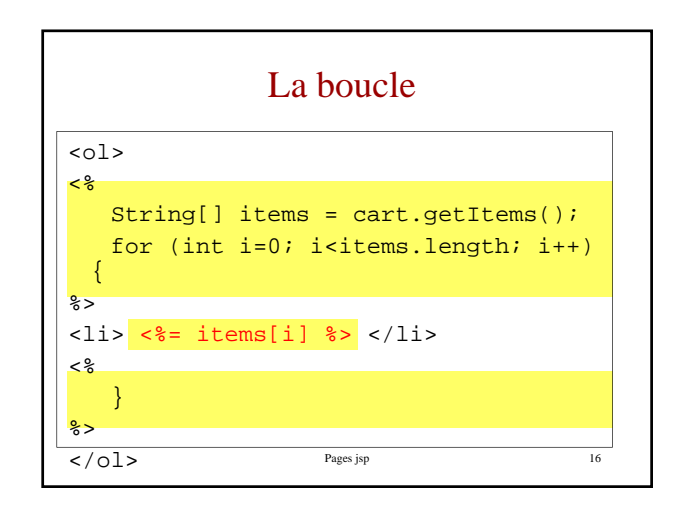

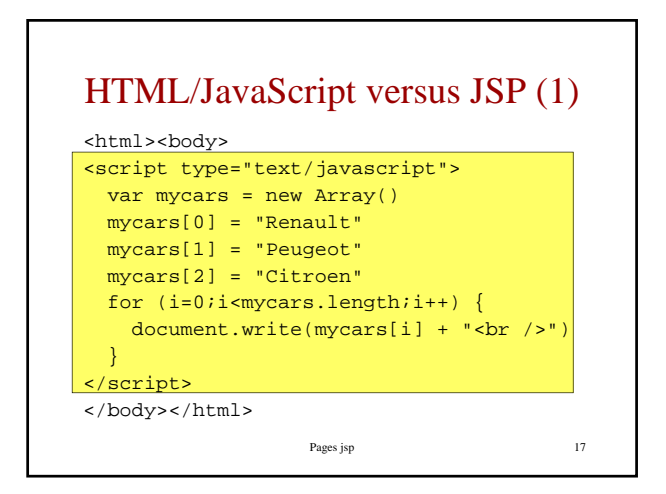

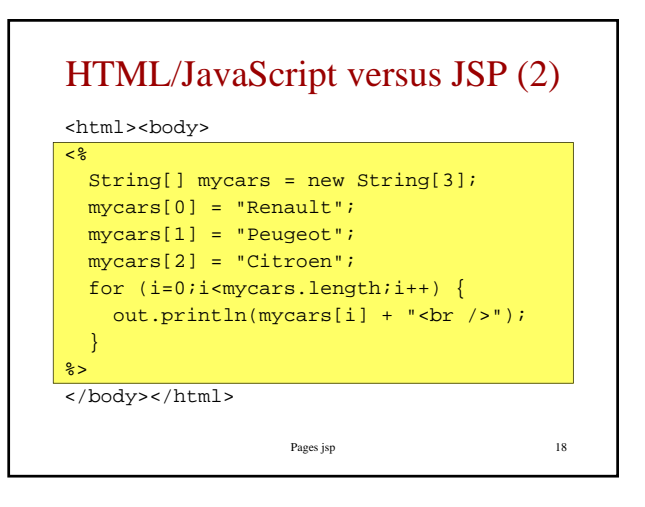

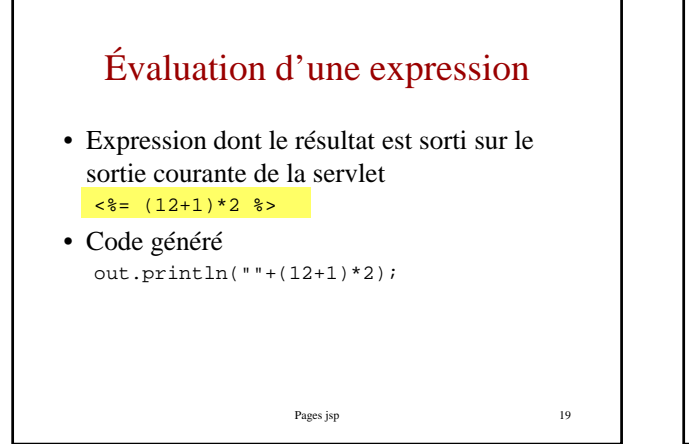

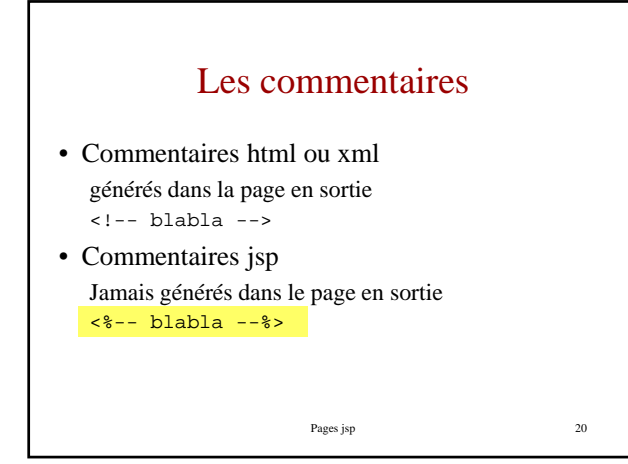

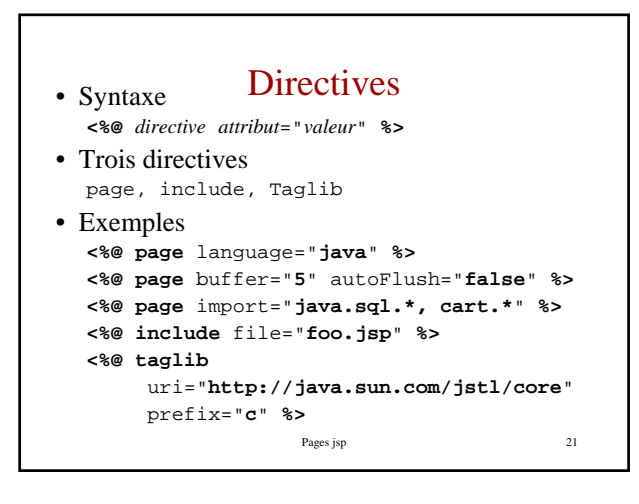

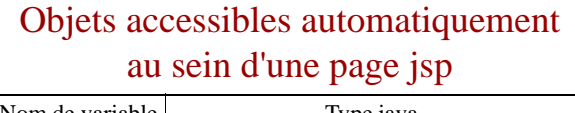

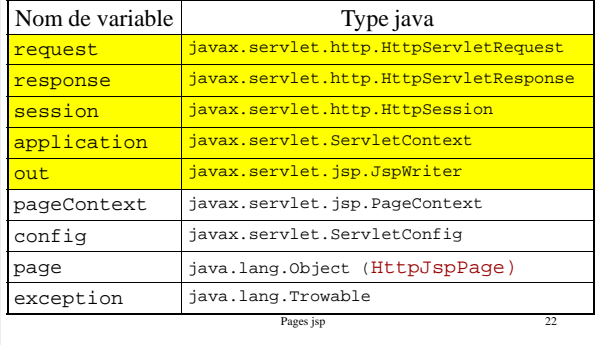

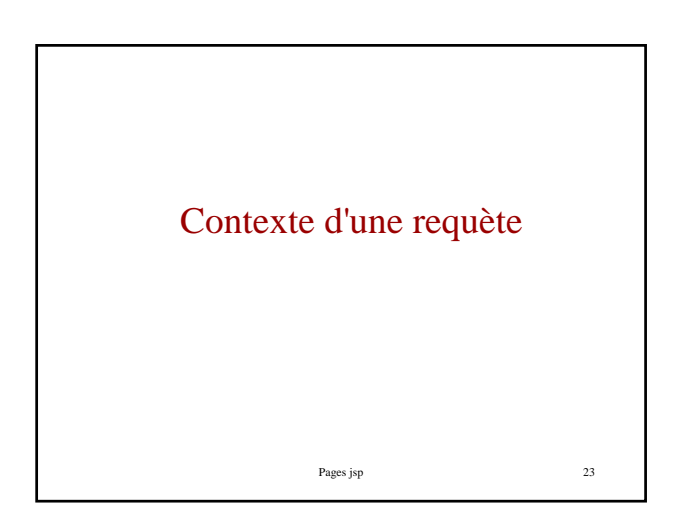

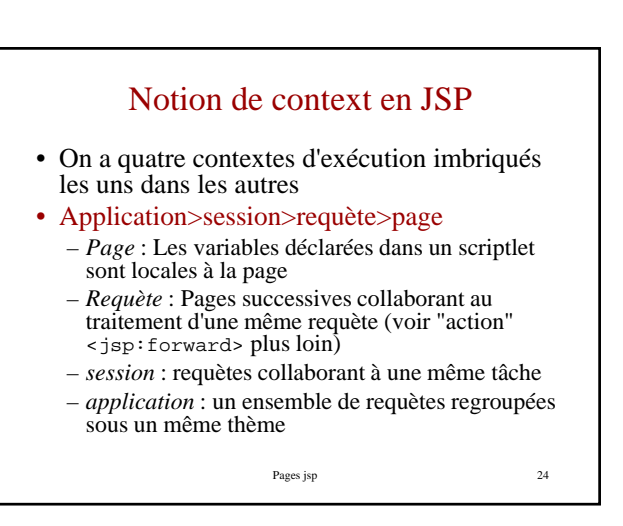

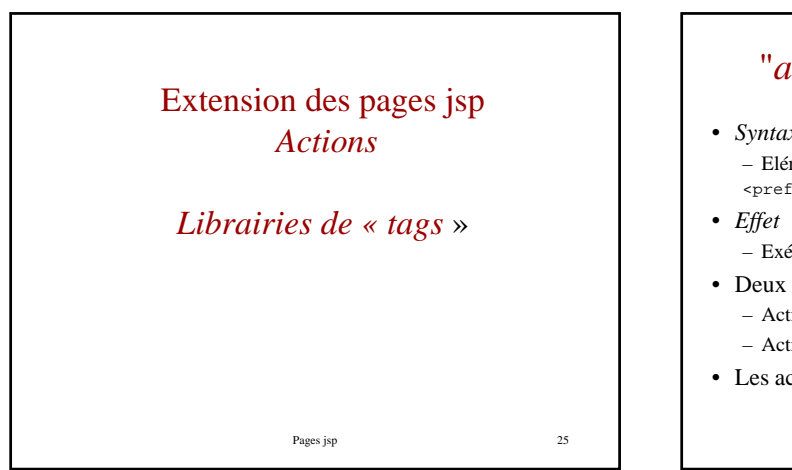

## "*actions*" au sein de pages jsp • *Syntaxe* – Eléments XML "actifs" au sein d'une page JSP <prefixe:action attr="…"> … </prefixe:action> – Exécuter du code à chaque passage • Deux sortes d'actions – Actions standards (*prefixe* jsp) exemple <jsp:action> – Actions définies par l'utilisateur : JSP tags (*autres prefixes*) • Les actions sont regroupées par librairies

Pages jsp 26

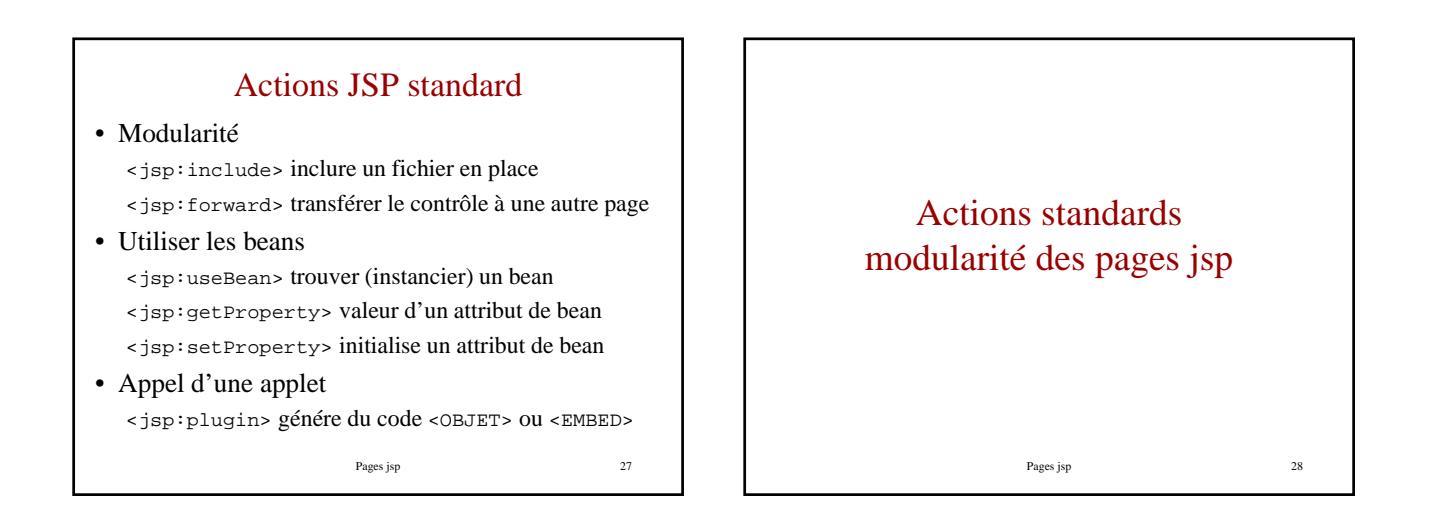

# Servir une requète à l'aide de plusieurs pages jsp

#### • A quoi cela sert

- Récupérer les erreurs
- Simplifier le contrôle
- ou simplement séparer contrôle et traitements
- Modulariser les programmes
- Quels outils sont nécessaires
	- Des outils pour passer le contrôle d'une page à une autre
	- Des outils pour passer de l'information d'une page à l'autre

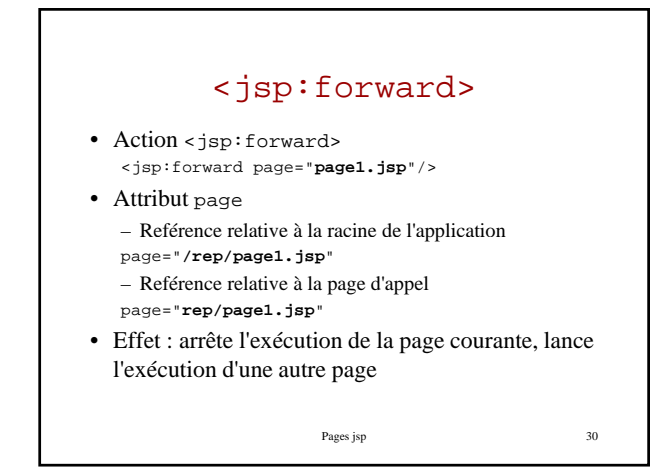

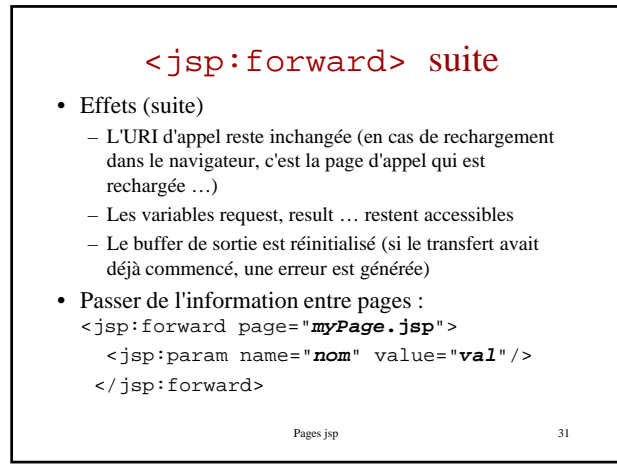

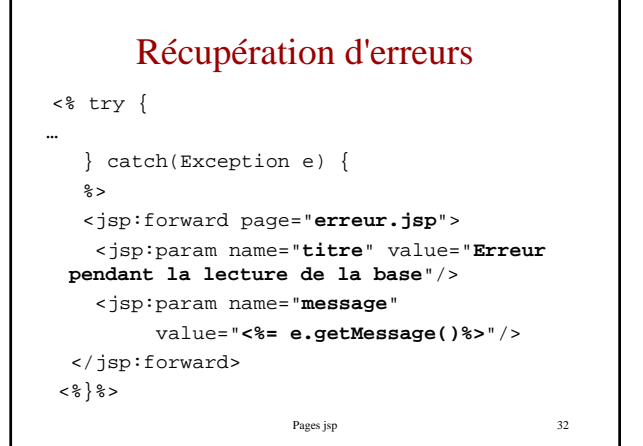

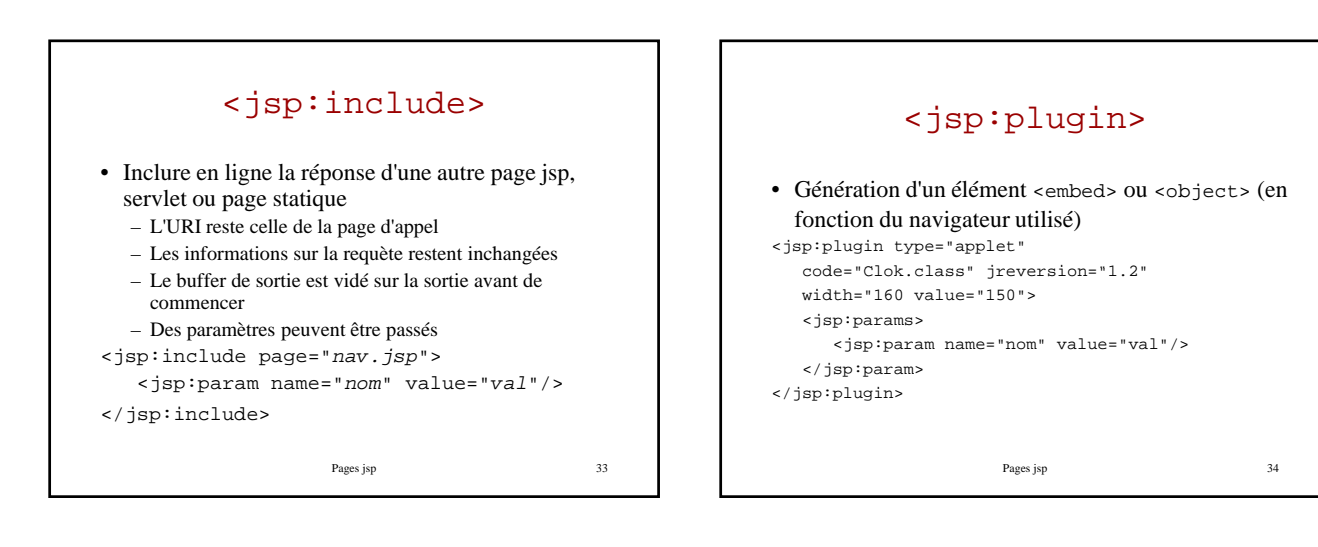

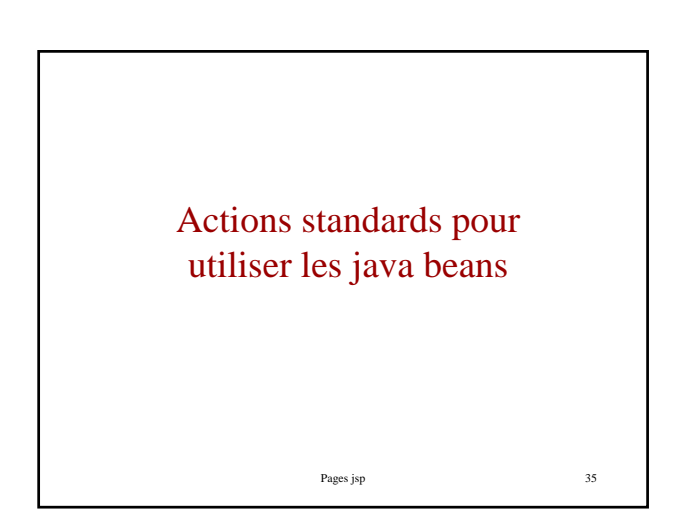

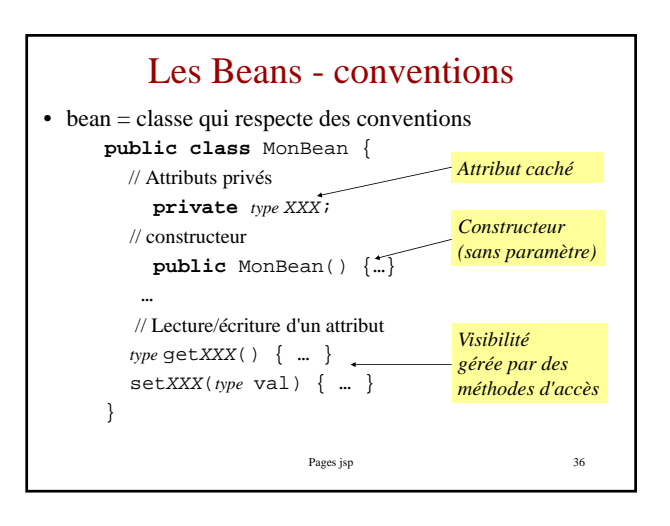

# Actions jsp standards – les "beans"

- Trois actions standards pour les beans <jsp:useBean id="*XXX*" class="…"/> <jsp:getProperty name="*XXX*" property="…"/> <jsp:setProperty name="*XXX*" property="…" value="…"/>
- Trois éléments vides (en général) : Trois éléments vides (en général)
	- usage des paramètres pour passer l'information
	- Attention *XXX* doit être un identificateur java valide
- Trois traitements correspondants – *Déclaration/création d'une instance d'objet* (constructeur sans paramètre)
	- *Lecture d'un attribut de classe*
	- Pages jsp 37 – *Écriture d'un attribut de classe*

### Création d'un bean

- Création d'un bean dans une page jsp <jsp:useBean id="**horloge**" class="**myPackage.DateFormatee**"/>
- Code Généré : deux fonctions – Création d'une instance d'objet myPackage.DateFormatee horloge = **null**;

horloge = **new** myPackage.DateFormatee();

– Réutilisation du bean : le bean est sauvé par défaut dans le contexte de la requête

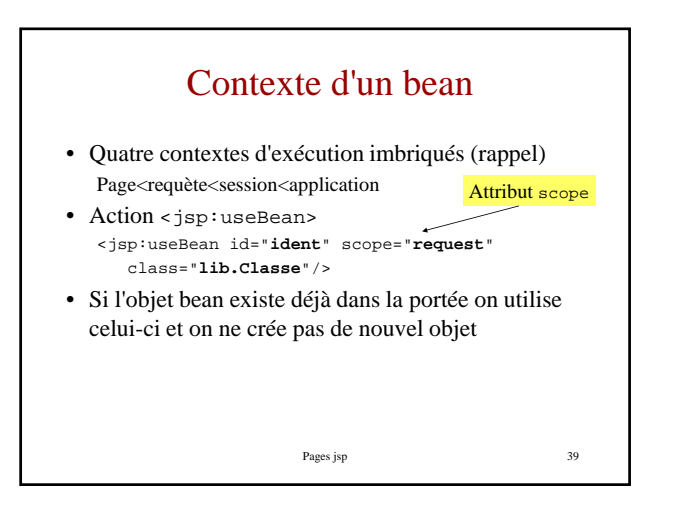

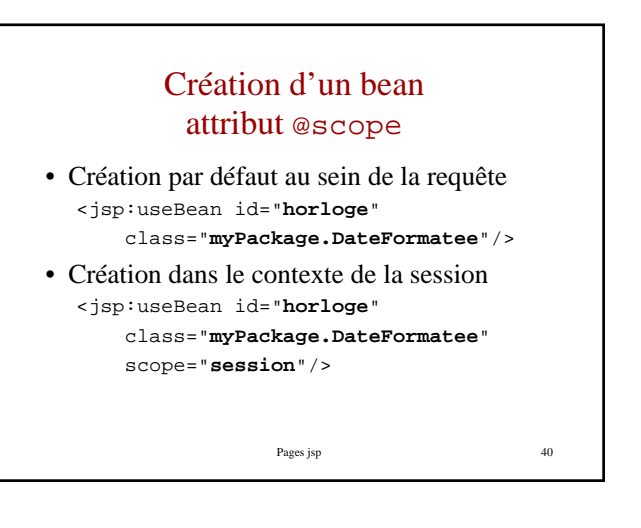

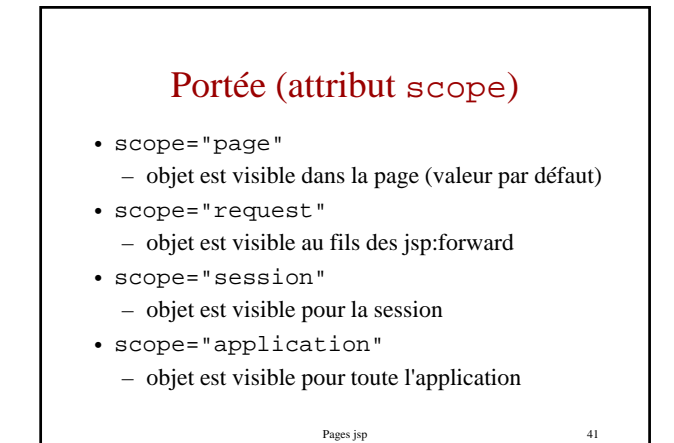

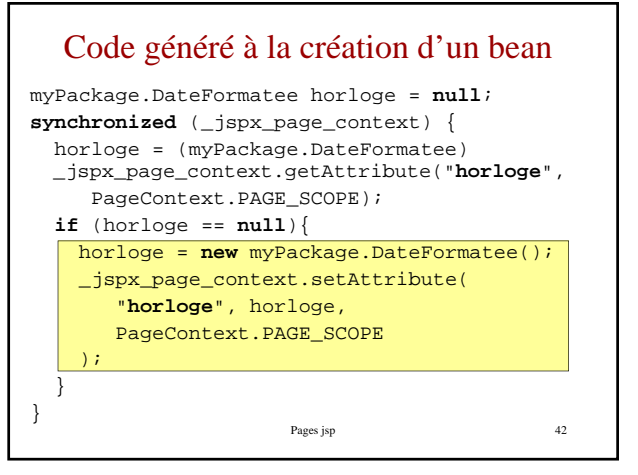

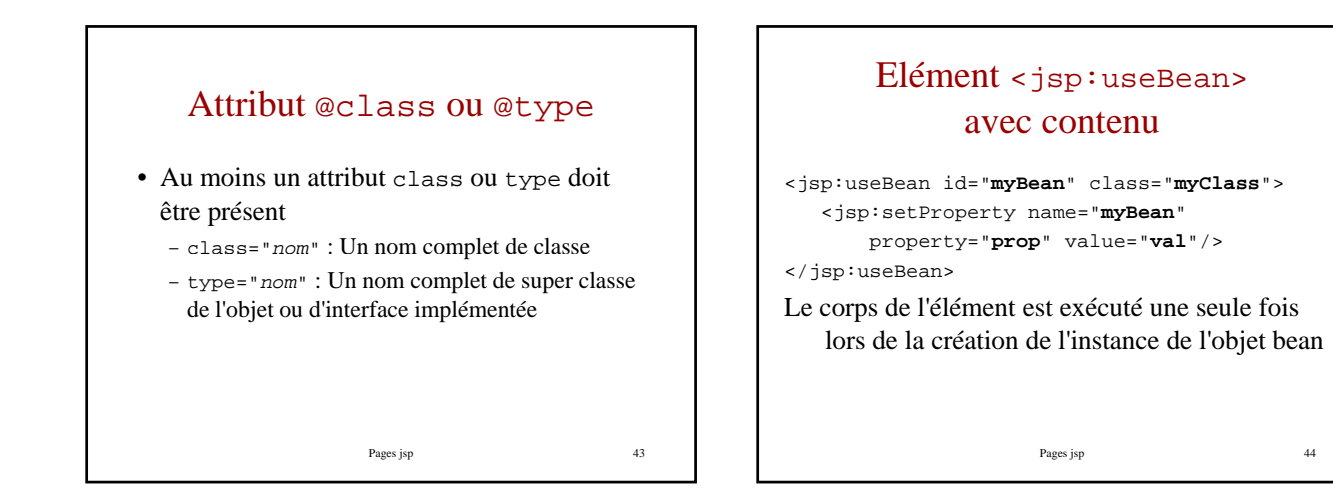

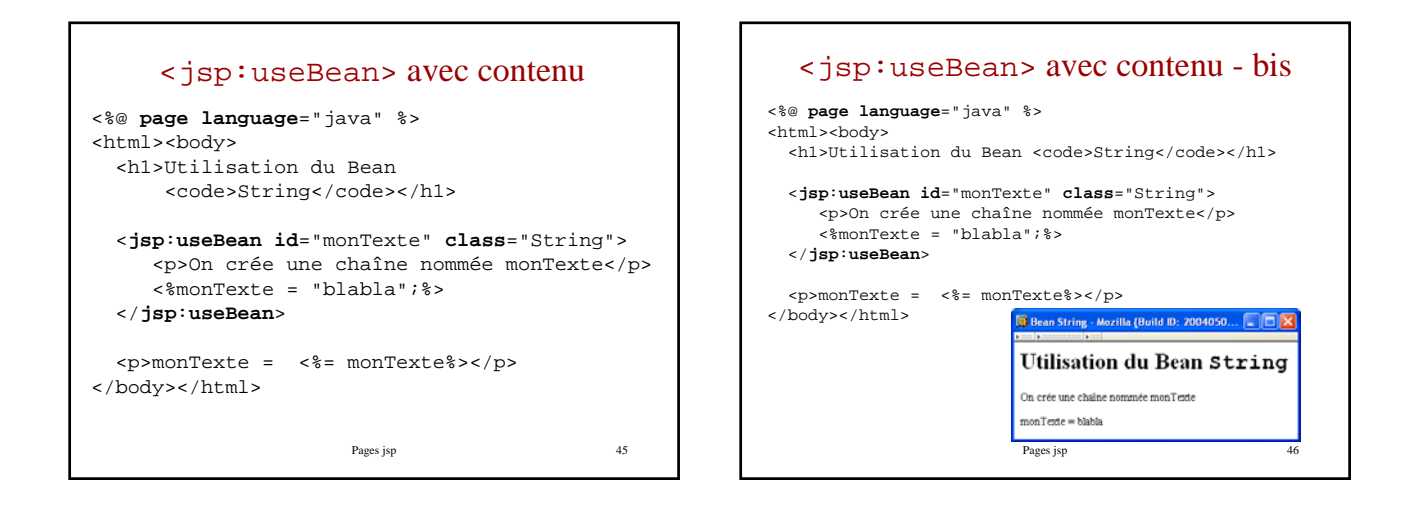

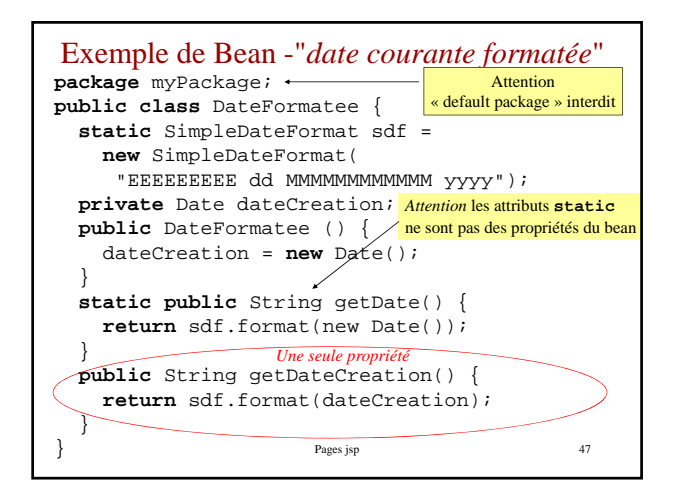

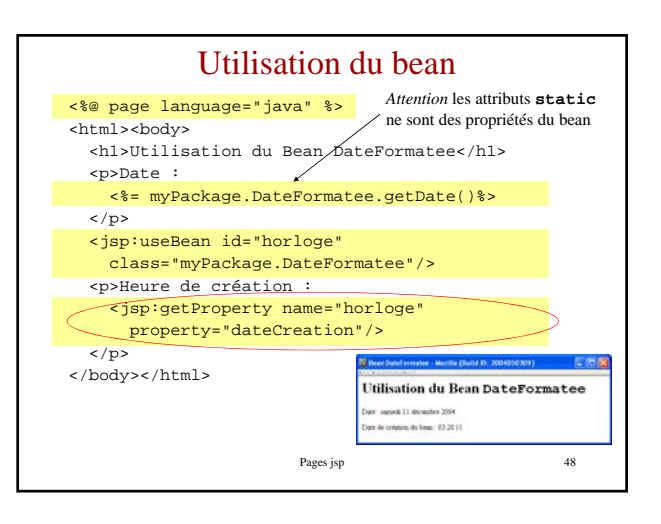

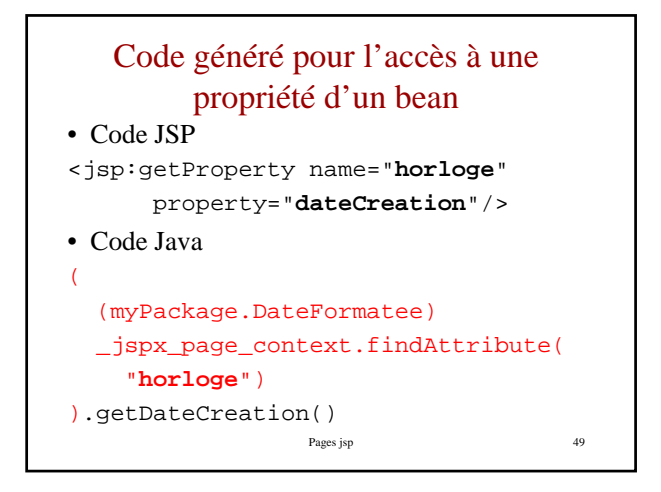

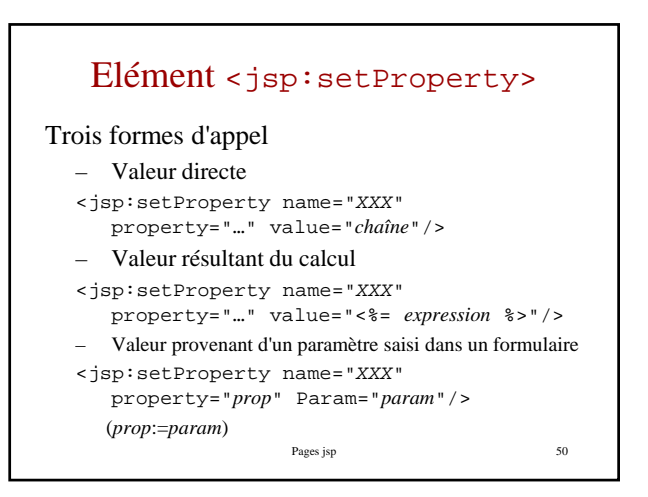

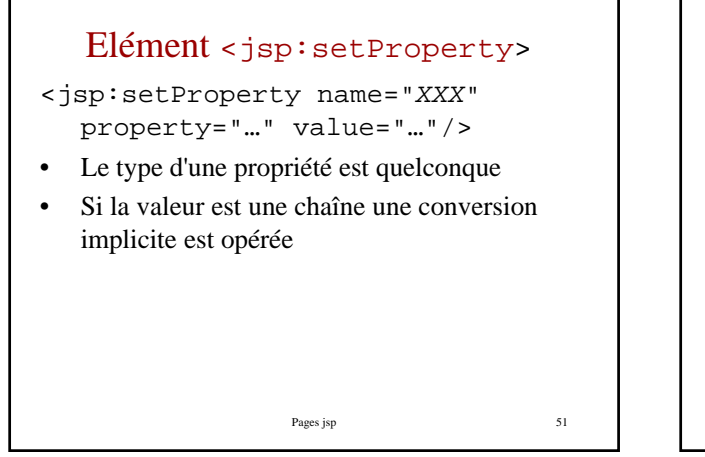

### Conversions implicites de chaîne vers un type primitif de Java

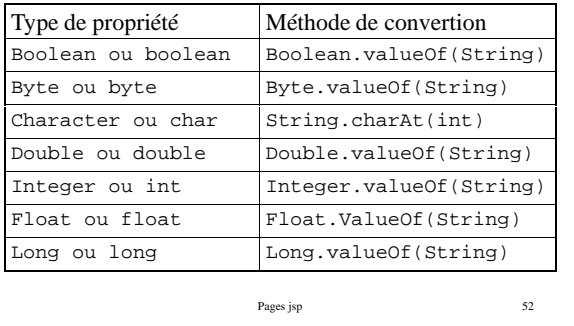

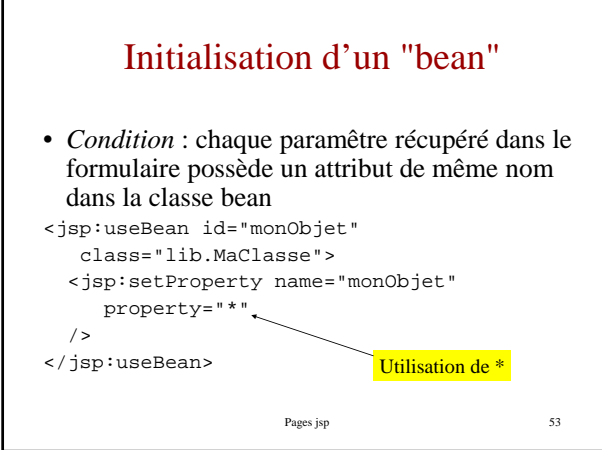

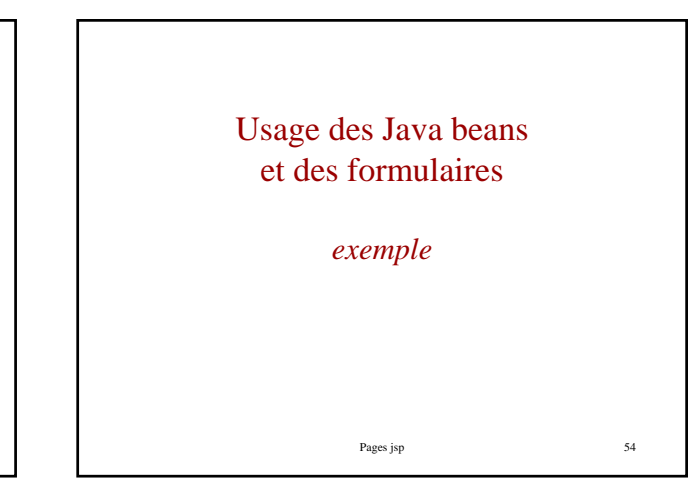

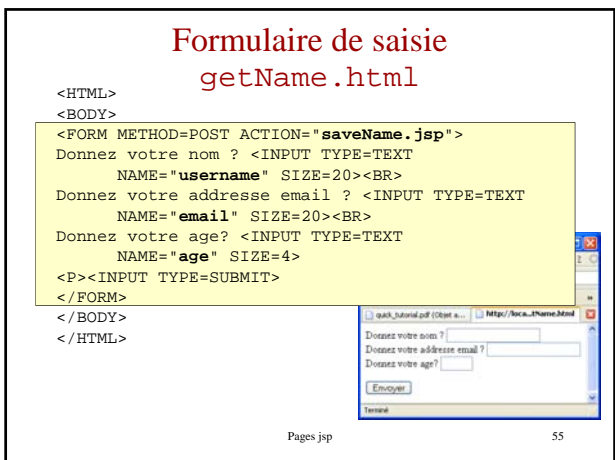

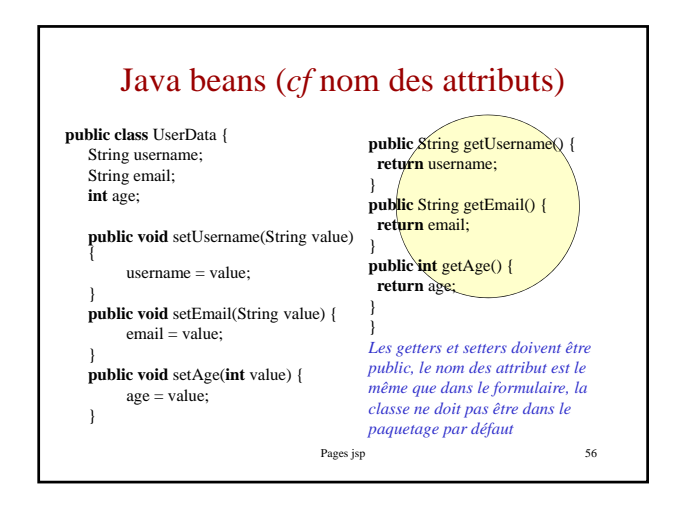

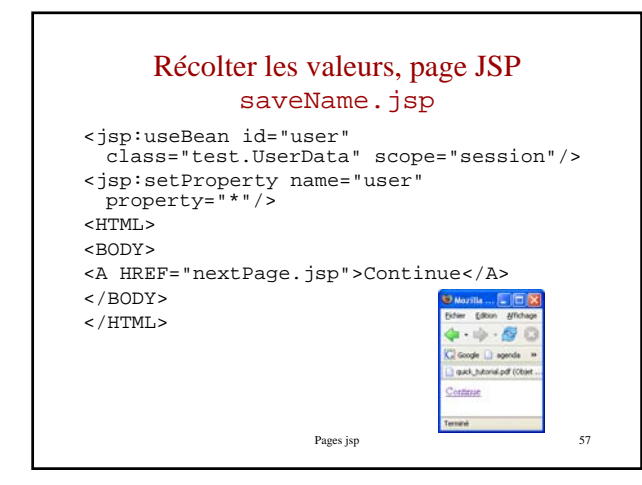

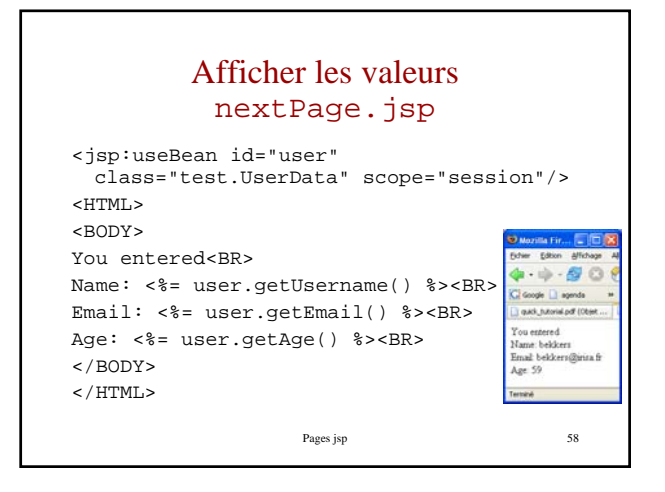

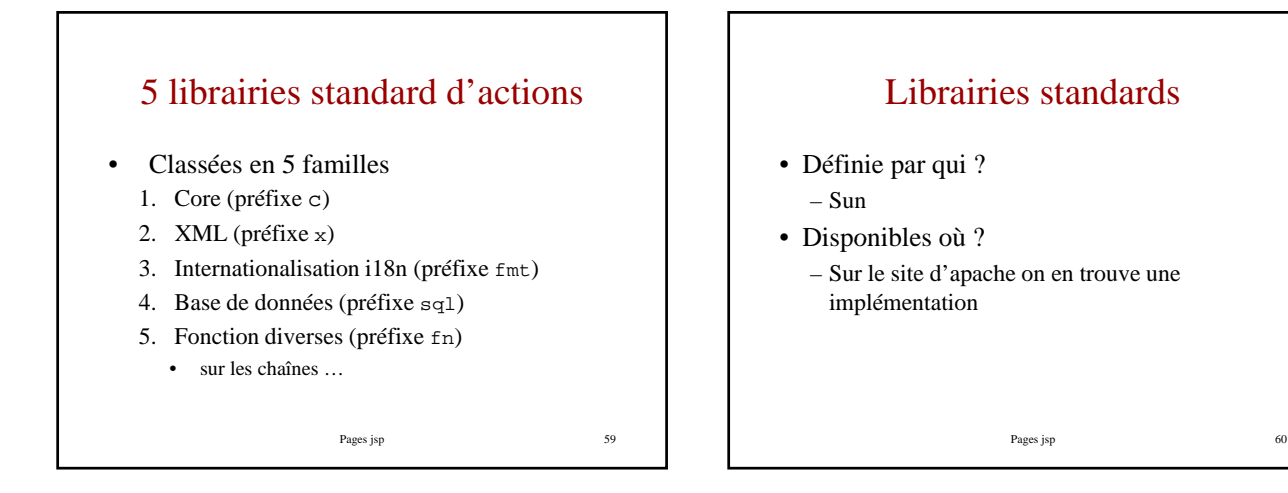

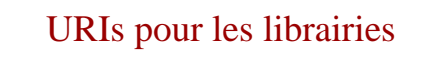

- *1. Core*: http://java.sun.com/jsp/jstl/core
- *2. XML*: http://java.sun.com/jsp/jstl/xml
- *3. Internationalisation*: http://java.sun.com/jsp/jstl/fmt
- *4 SQL*: http://java sun com/jsp/jstl/sql *.* http://java.sun.com/jsp/jstl/sql
- *5. Fonctions*: http://java.sun.com/jsp/jstl/functions

#### • Exemple de déclaration **<%@ taglib**

uri="**http://java.sun.com/jstl/core**" prefix="**c**" **%>**

Pages jsp 61

# Attention

- Les librairies de tag standard ne viennent pas par défaut :
	- il faut les charger sur le site d'Apache !

Éléments actifs « core » Gestion de variables remove, set Gestion du contrôle  $\vert$  choose (when, otherwise), Pages jsp 63 forEach , forTokens, if Gestion des urls import (param), redirect (param), url (param) Divers catch, out

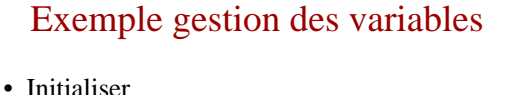

```
<c:set var="bookId" 
   value="${param.Remove}"/> 
                Pages jsp 64
• Effacer
<c:remove var="cart" 
   scope="session"/>
• Référencer
${bookId}
```
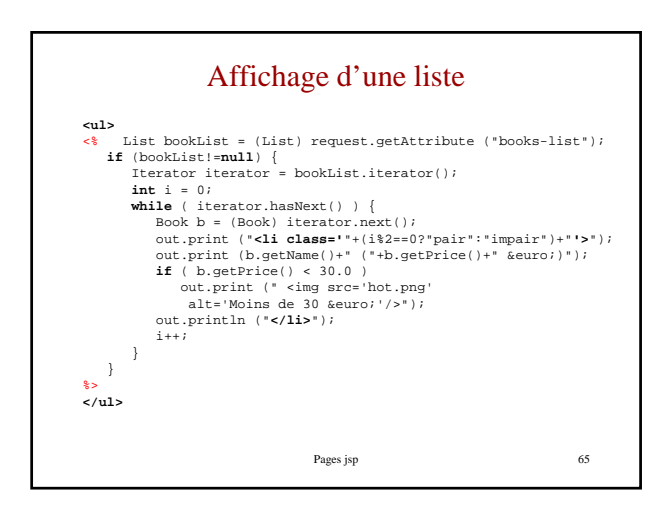

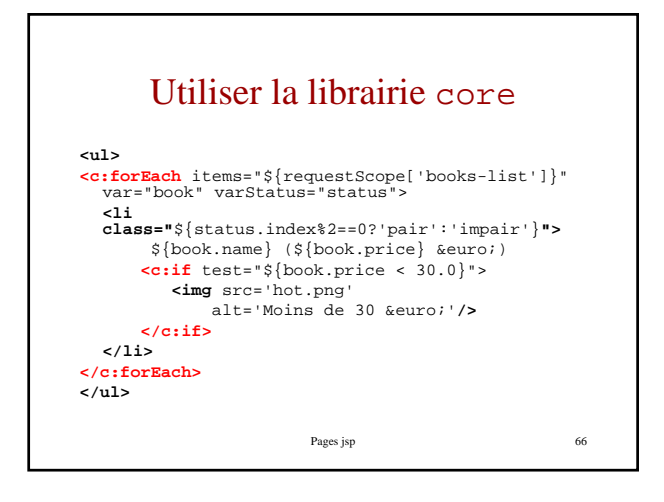

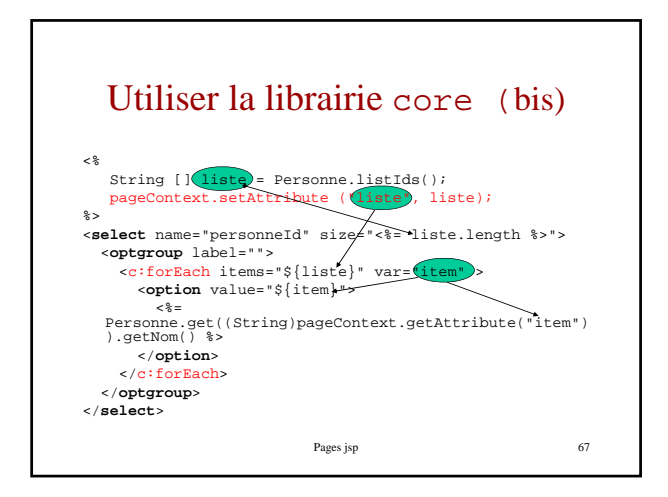

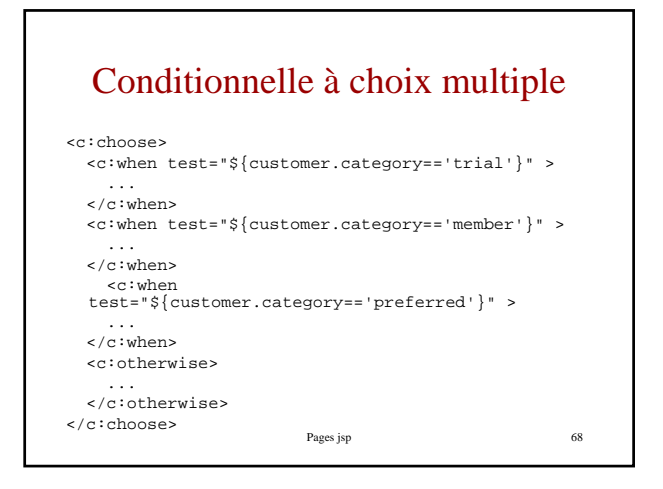

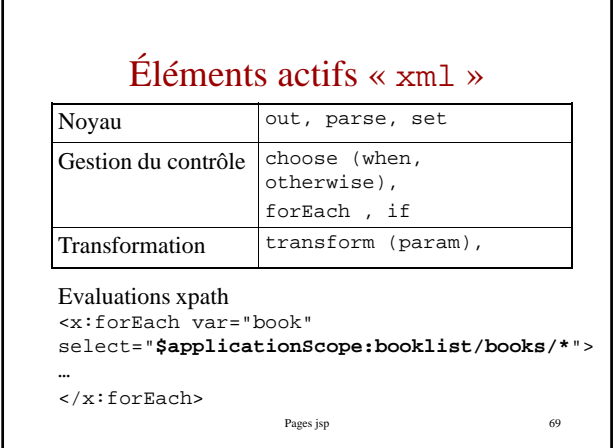

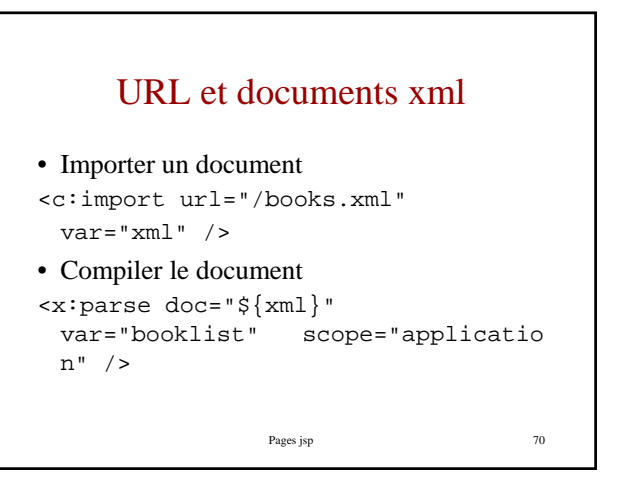

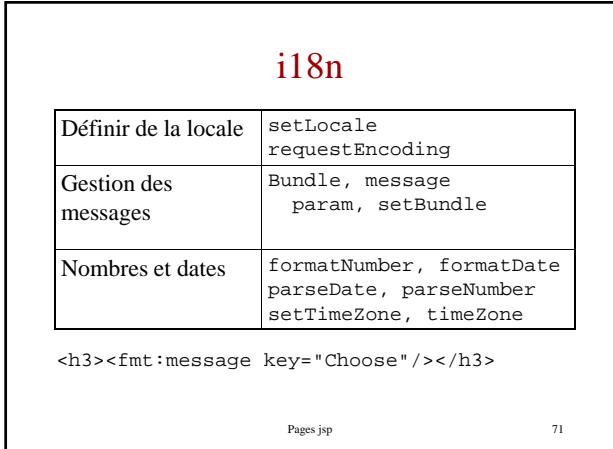

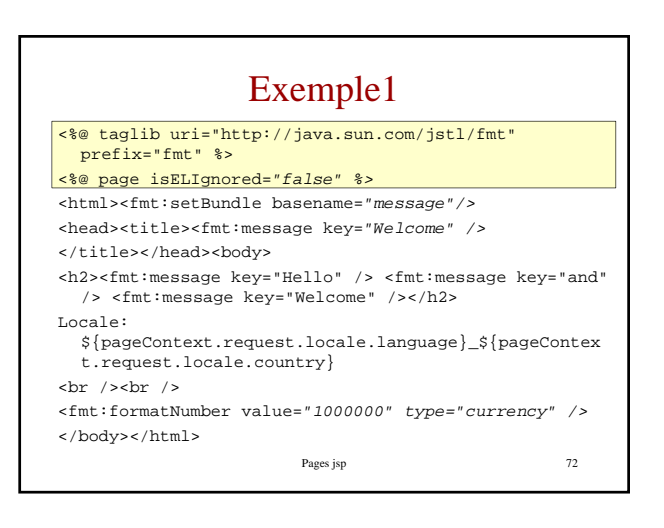

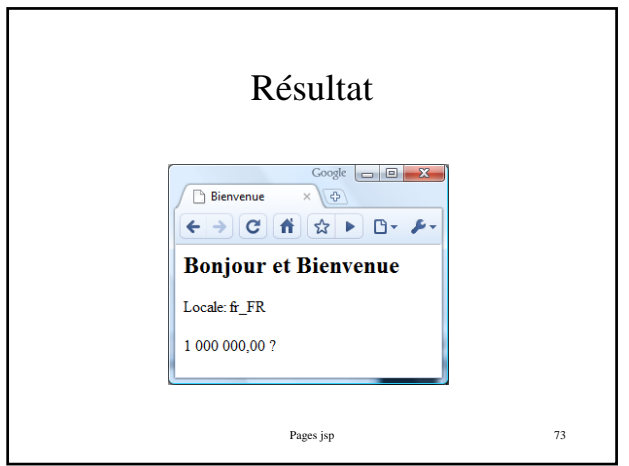

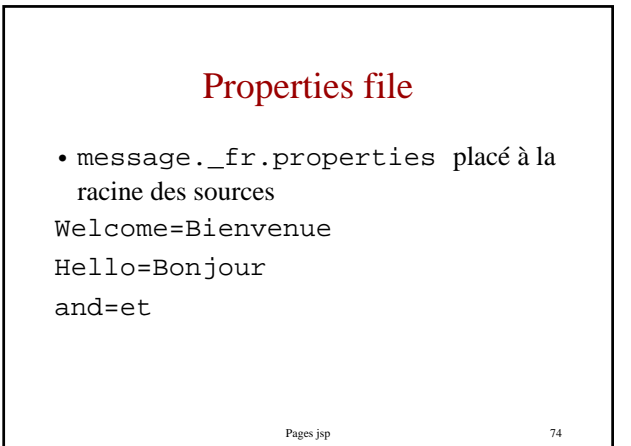

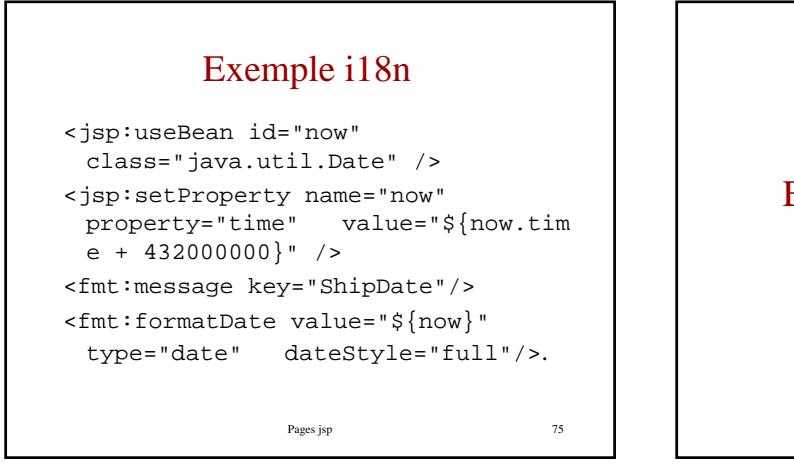

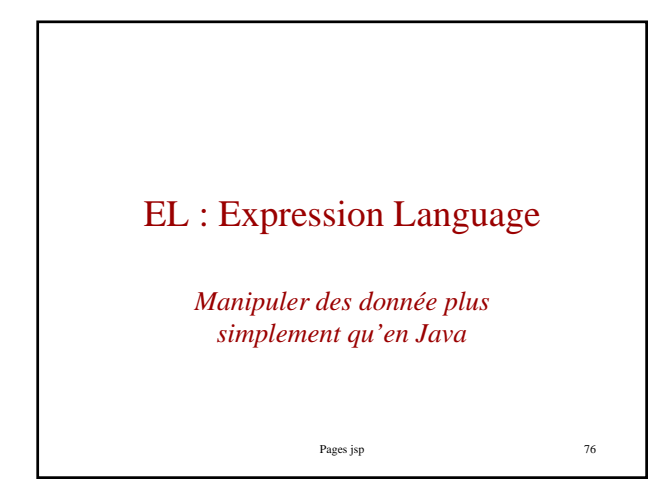

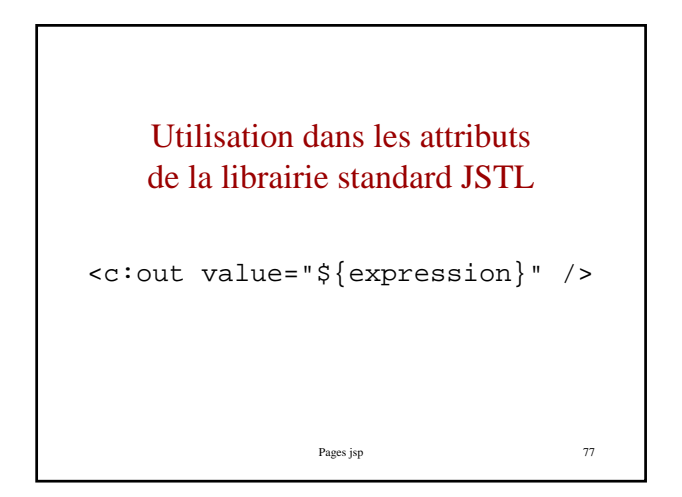

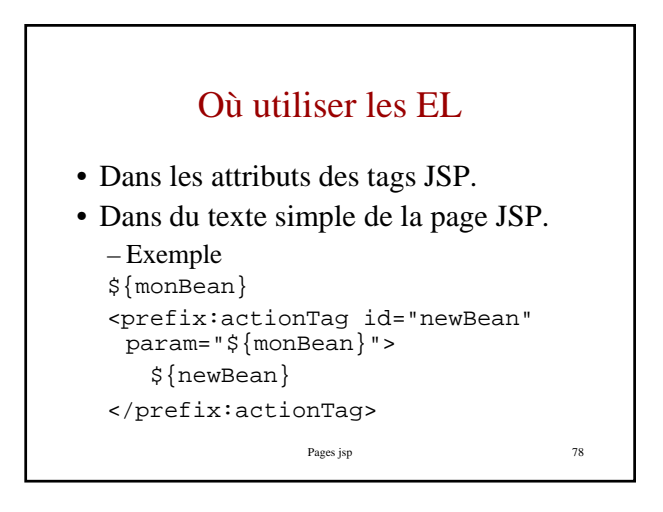

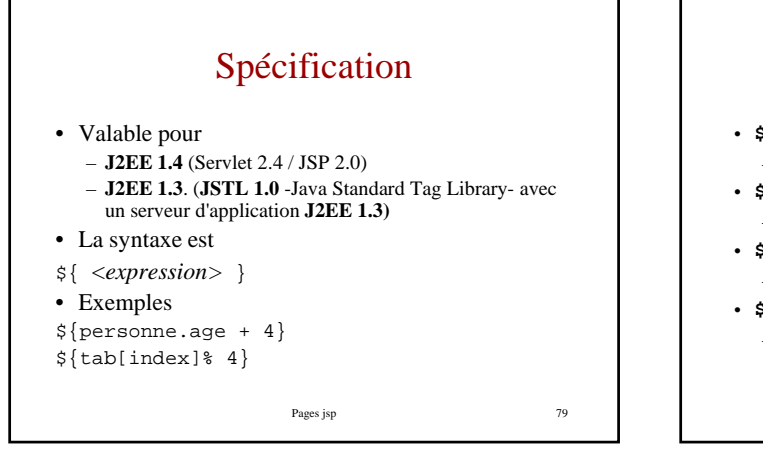

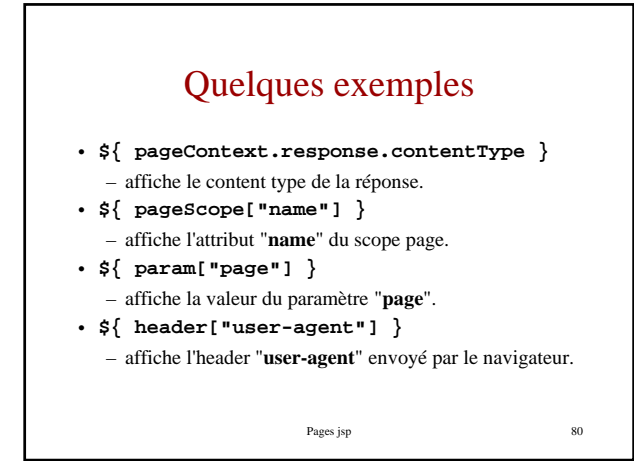

#### Les objets implicites

- **pageContext** : Accès à l'objet **PageContext** de la page JSP.
- **pageScope** : Map permettant d'accéder aux différents attributs du scope **'page'**.
- **requestScope** : Map permettant d'accéder aux différents attributs du scope **'request'**.
- **sessionScope** : Map permettant d'accéder aux différents attributs du scope **'session'**.
- **applicationScope** : Map permettant d'accéder aux différents attributs du scope **'application'**. p
- **param** : Map permettant d'accéder aux paramètres de la requête HTTP sous forme de **String**. • **paramValues** : Map permettant d'accéder aux paramètres de la requête HTTP sous forme de **tableau de String**.
- 
- **header** : Map permettant d'accéder aux valeurs du Header HTTP sous forme de **String**.
- **headerValues** : Map permettant d'accéder aux valeurs du Header HTTP sous forme de **tableau de String**. • **cookie** : Map permettant d'accéder aux différents Cookies.
- **initParam** : Map permettant d'accéder aux **init-param**s du web.xml.
	- Pages jsp 81

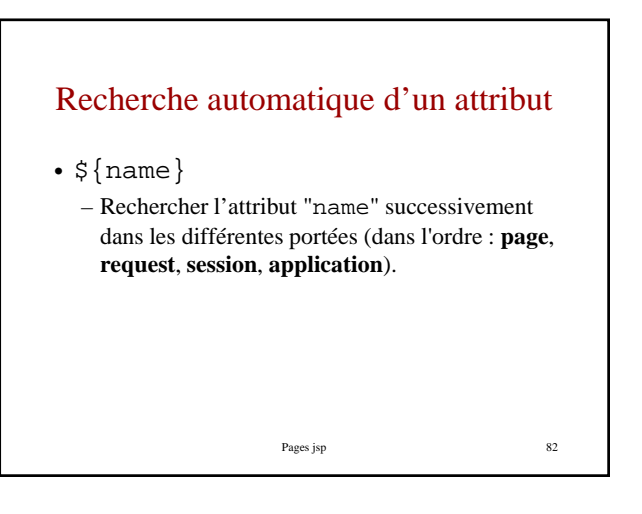

# Opérateurs

- Arithmétiques +, -, \*, / (ou div),  $\frac{1}{2}$ (ou mod)
- Relationnels ==  $(ou eq)$ , ! =  $(ou ne)$ , <  $(ou$  $lt$ ,  $>$  (ou gt),  $\le$  (ou le),  $>$  = (ou ge)
- Logiques && (ou and),  $|| (ou or), || (ou$ not[..])

Pages jsp 83

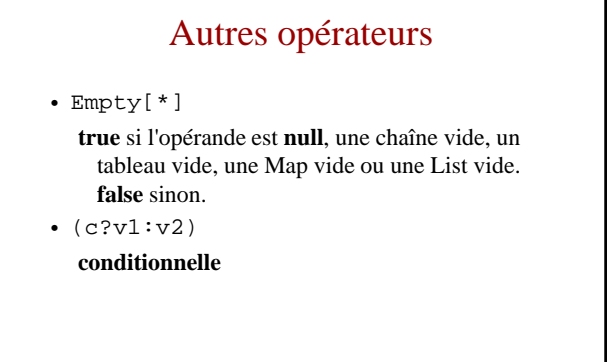

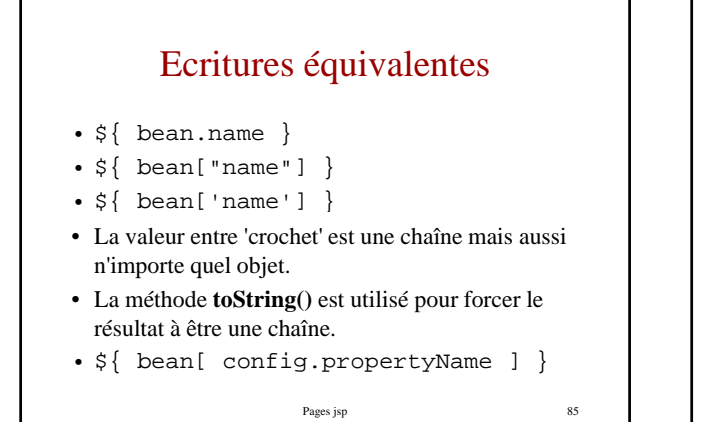

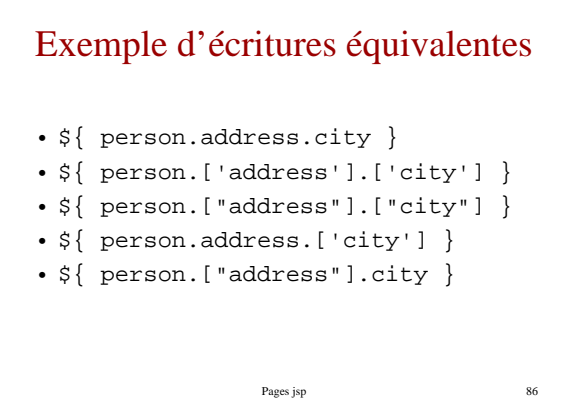

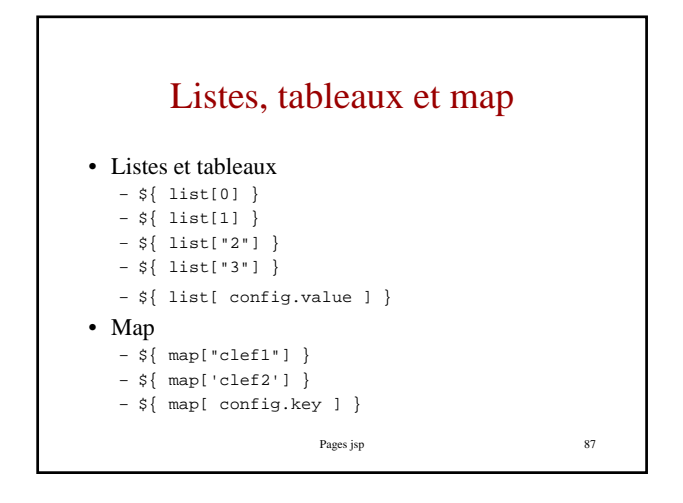

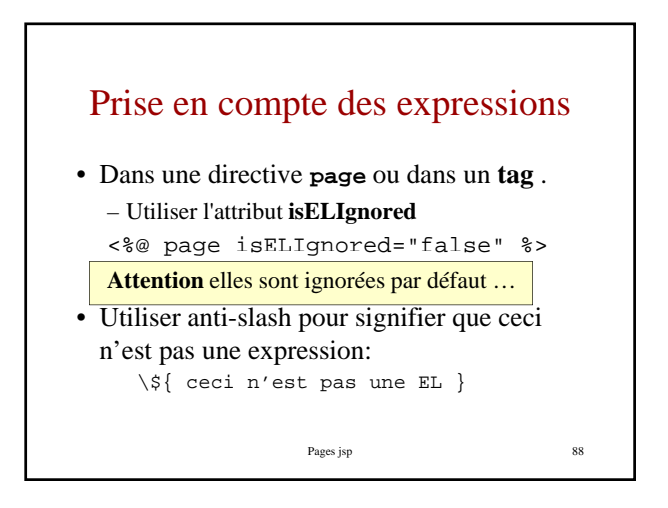

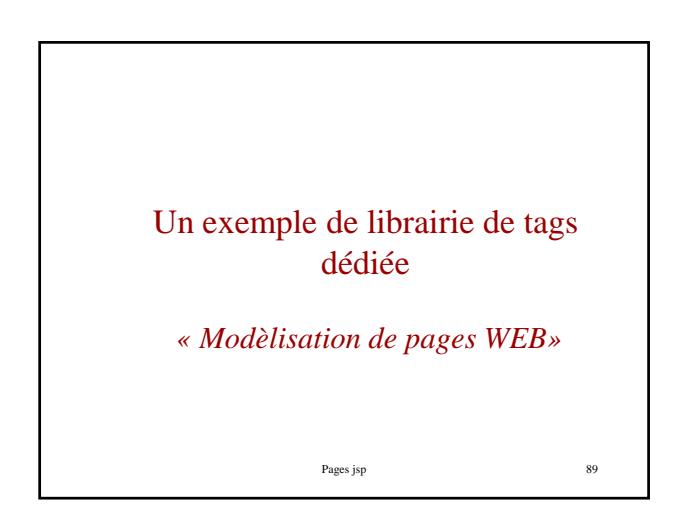

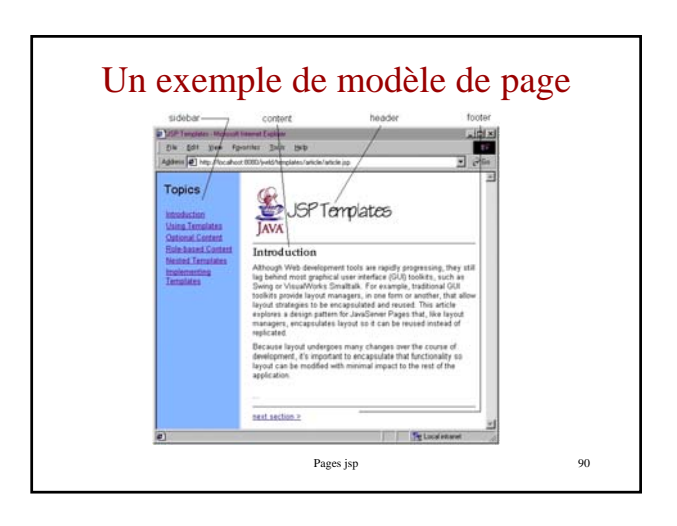

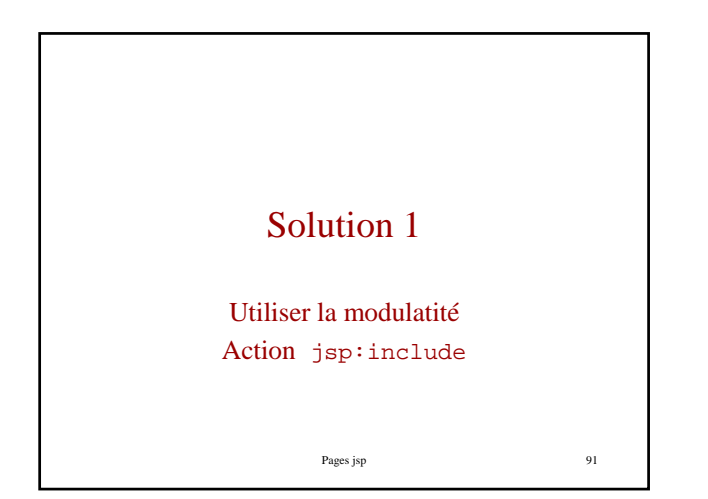

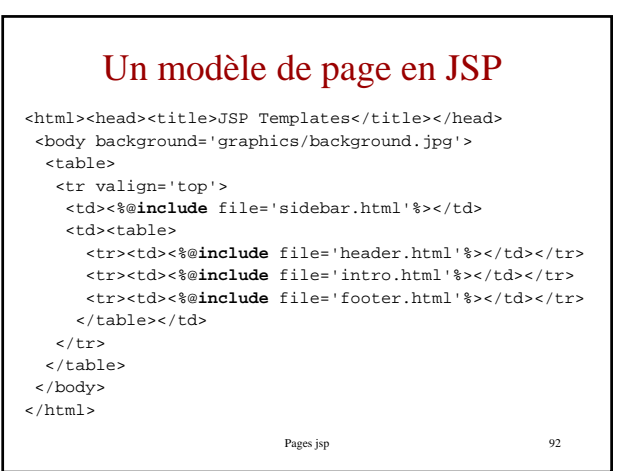

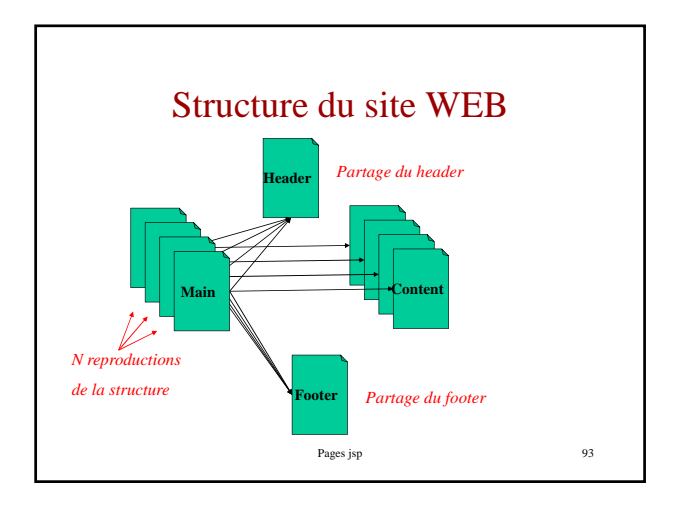

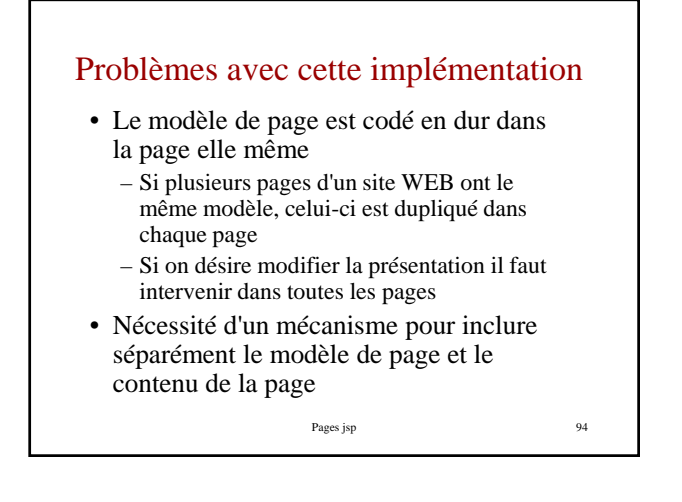

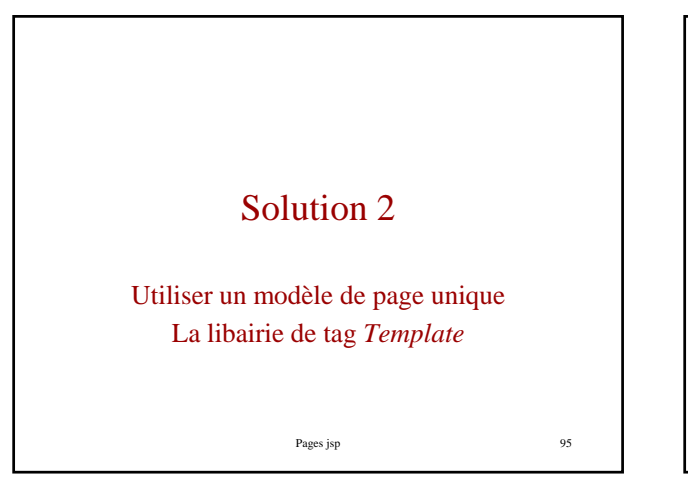

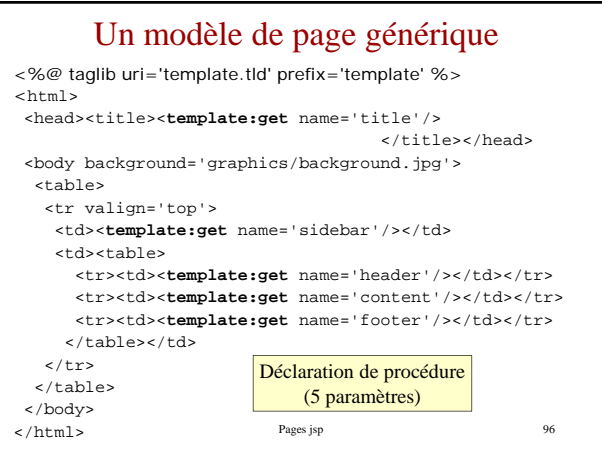

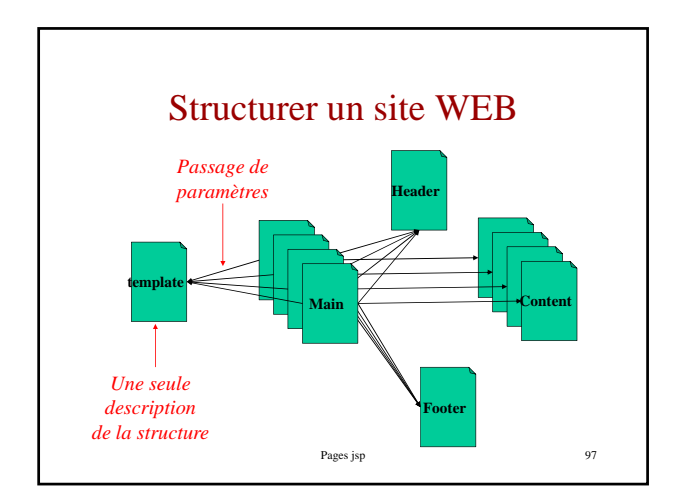

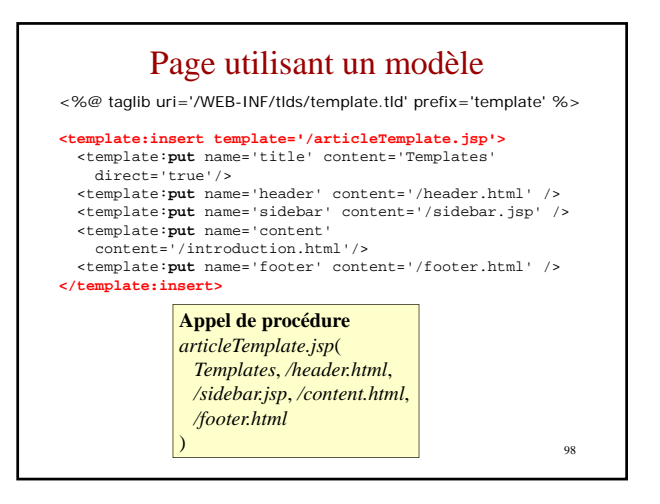

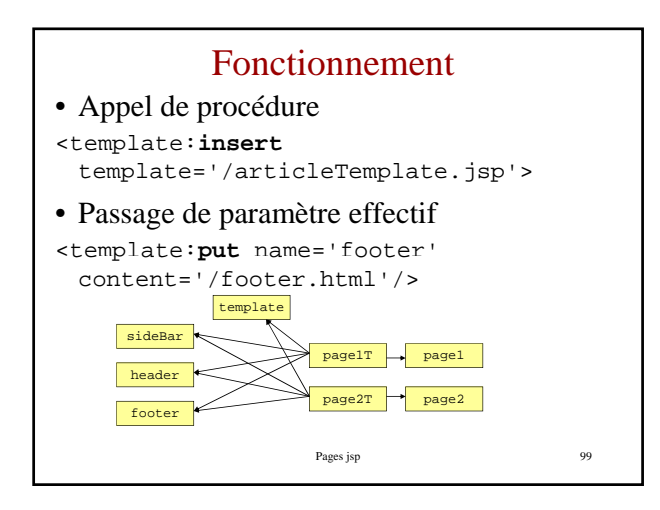

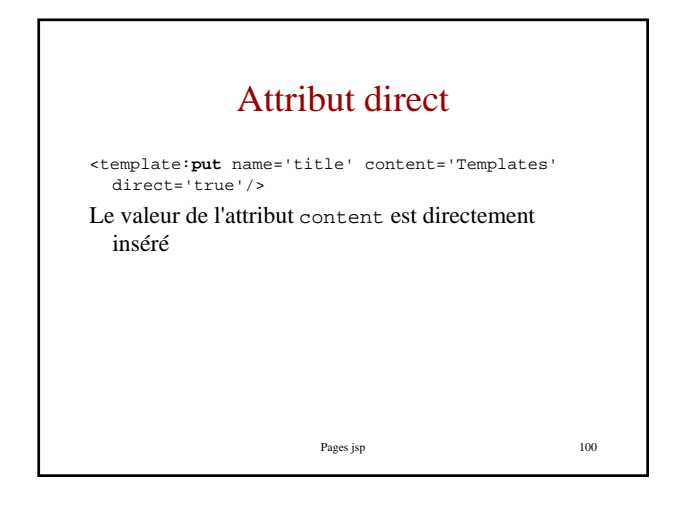

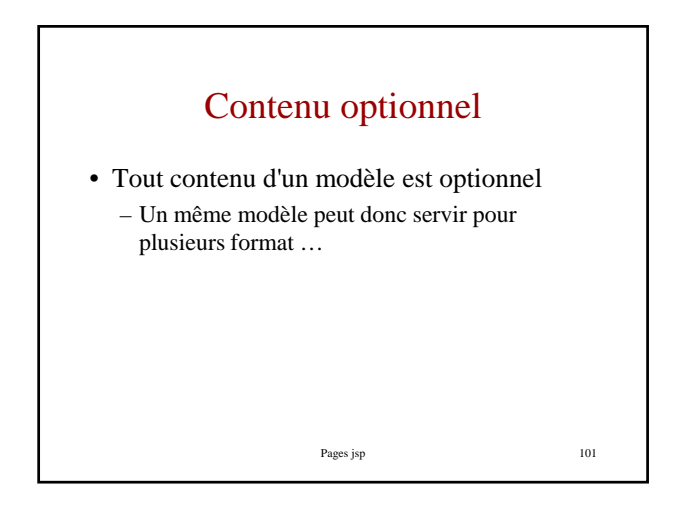

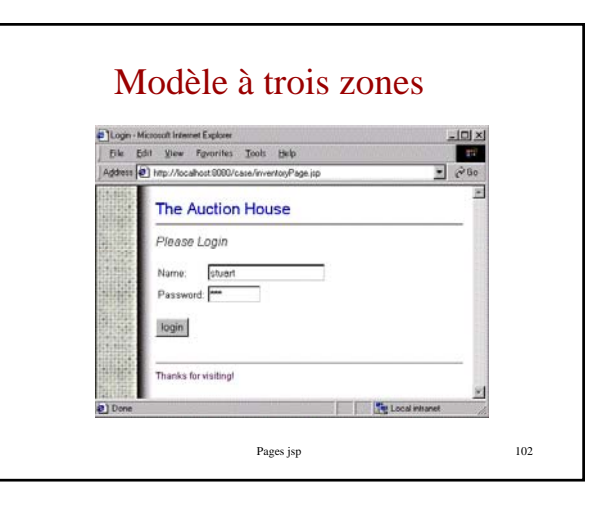

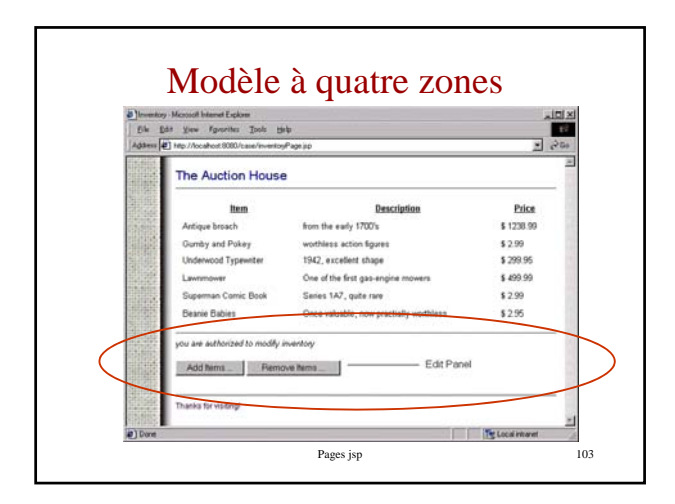

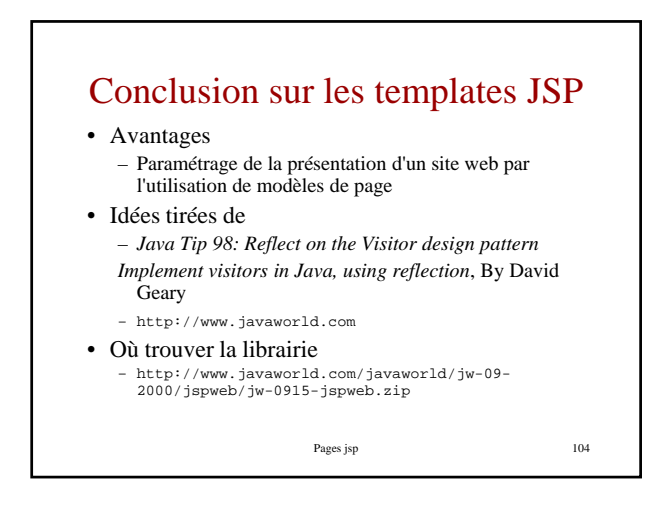

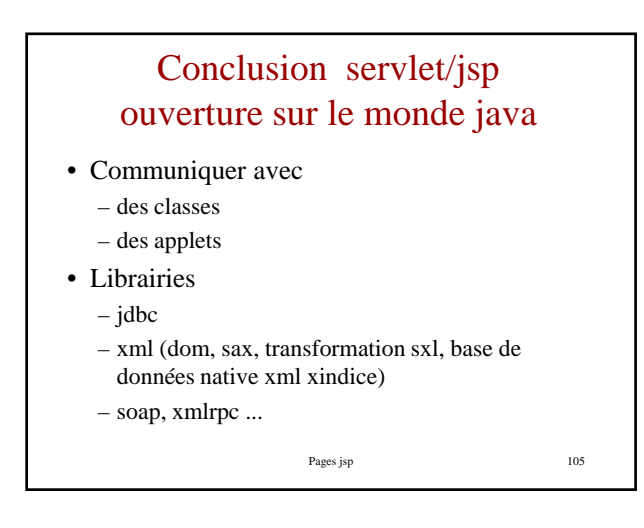

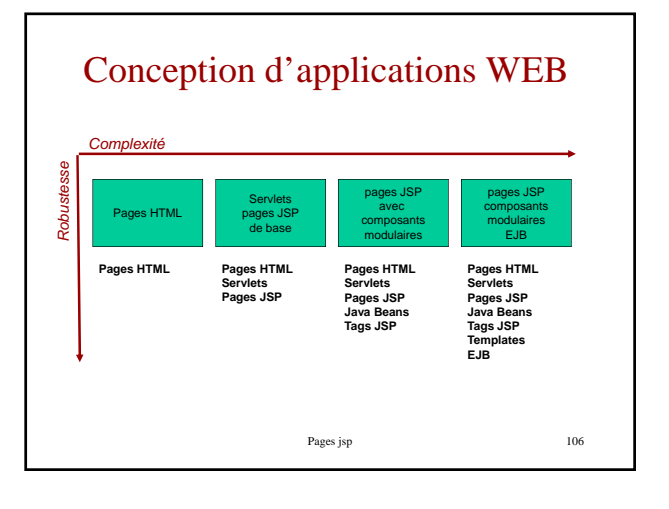

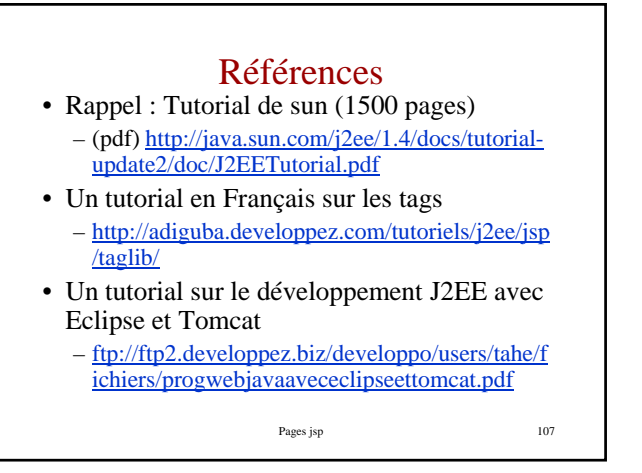